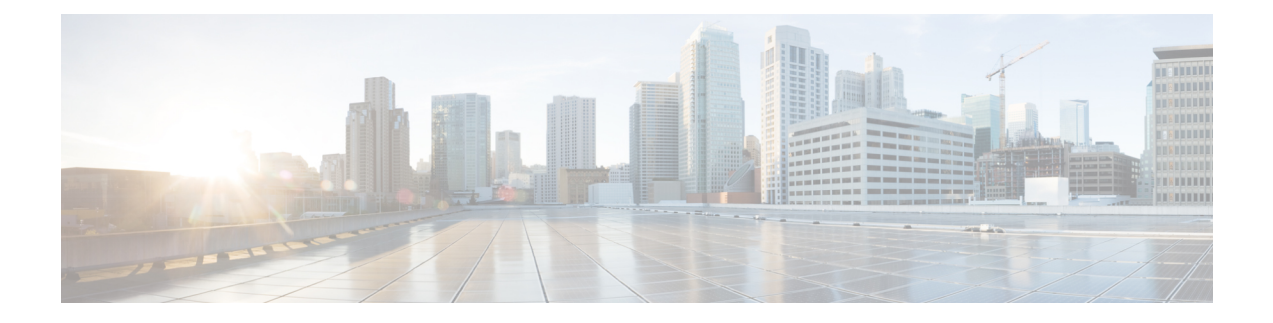

## **Cisco AireOS to Cisco IOS XE Show commands**

- Show Wireless Clients [Commands,](#page-0-0) page 1
- Show Access Point [Commands,](#page-1-0) page 2
- Show Access Point Radios [Commands,](#page-3-0) page 4
- Show AVC [Commands](#page-4-0) and NetFlow, page 5
- Show Cisco CleanAir [Commands,](#page-5-0) page 6
- Show IPv6 [Commands,](#page-5-1) page 6
- Show Location [Commands,](#page-5-2) page 6
- Show Multicast [Commands,](#page-6-0) page 7
- Show NMSP [Commands,](#page-6-1) page 7
- Show [VideoStream](#page-7-0) Commands, page 8
- Show Workgroup Bridge [Commands,](#page-7-1) page 8
- Show Wireless [Commands,](#page-7-2) page 8
- Show Wireless Mobility [Commands,](#page-8-0) page 9
- Show WLAN and Guest LAN [Commands,](#page-8-1) page 9

### <span id="page-0-0"></span>**Show Wireless Clients Commands**

#### **Show Wireless Clients Commands**

The following table lists the mapping commands used between the Cisco AireOS and Cisco IOS XE release for wireless clients associated to access points or controller:

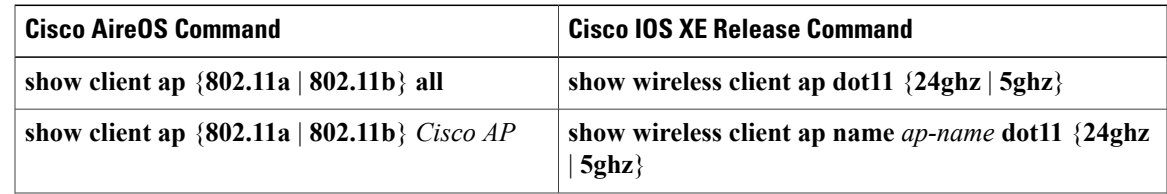

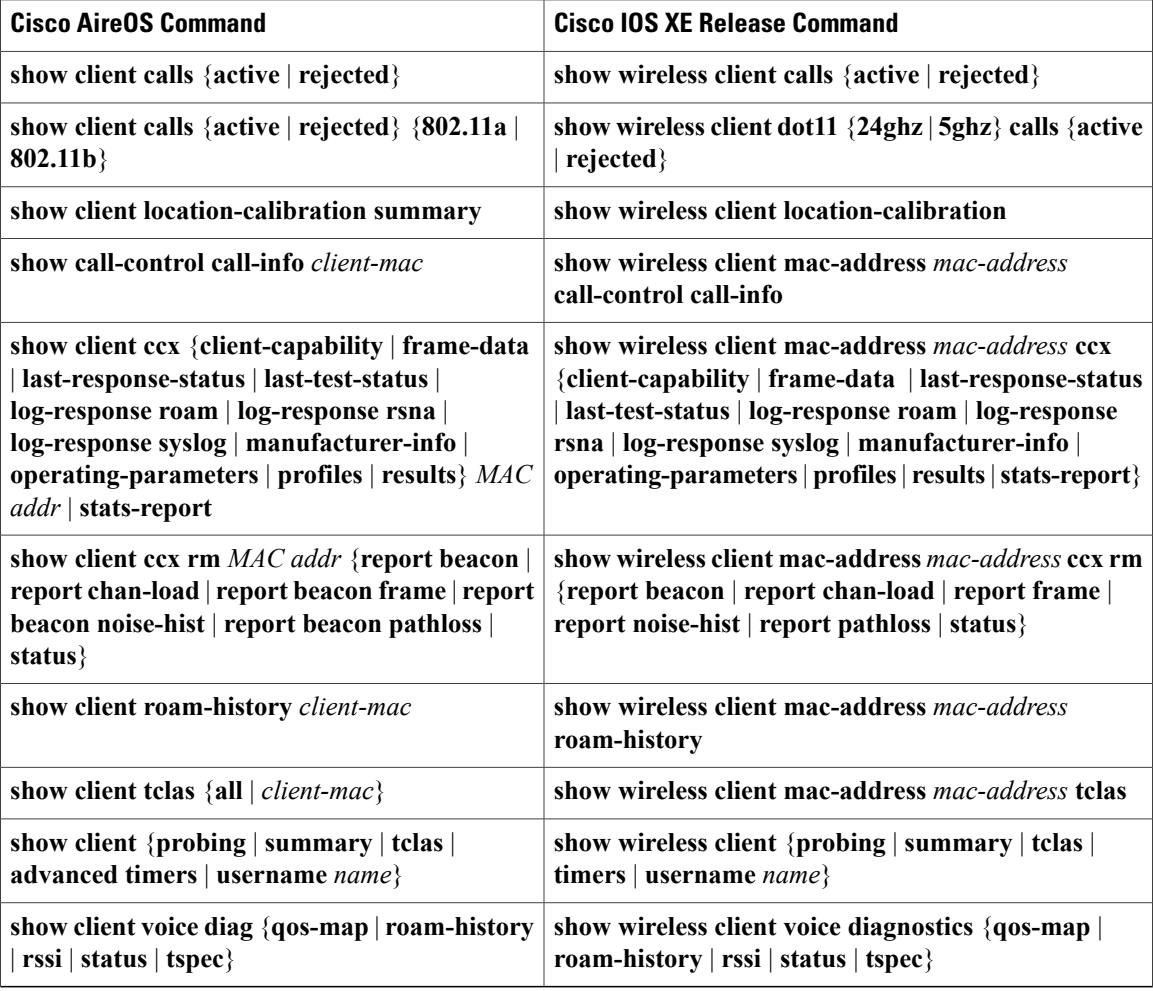

## <span id="page-1-0"></span>**Show Access Point Commands**

The following table lists the mapping commands used between the Cisco AireOS and Cisco IOS XE release for access points:

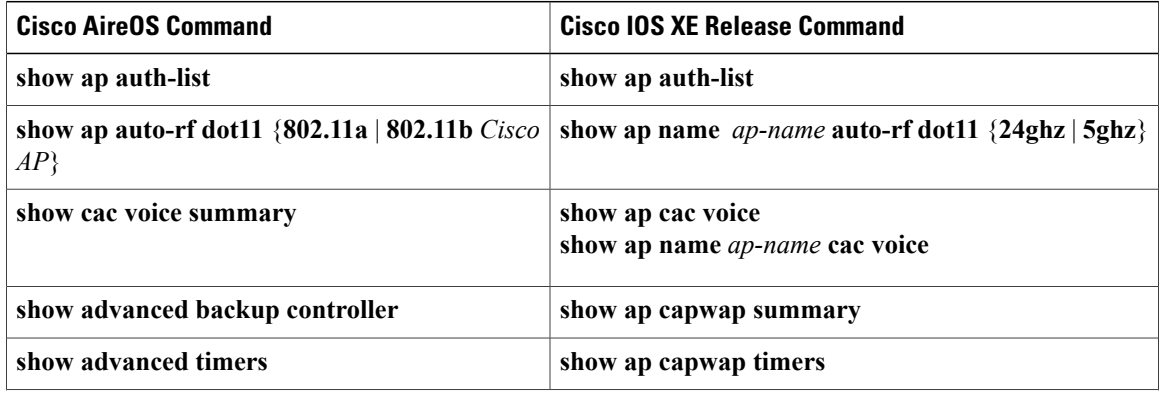

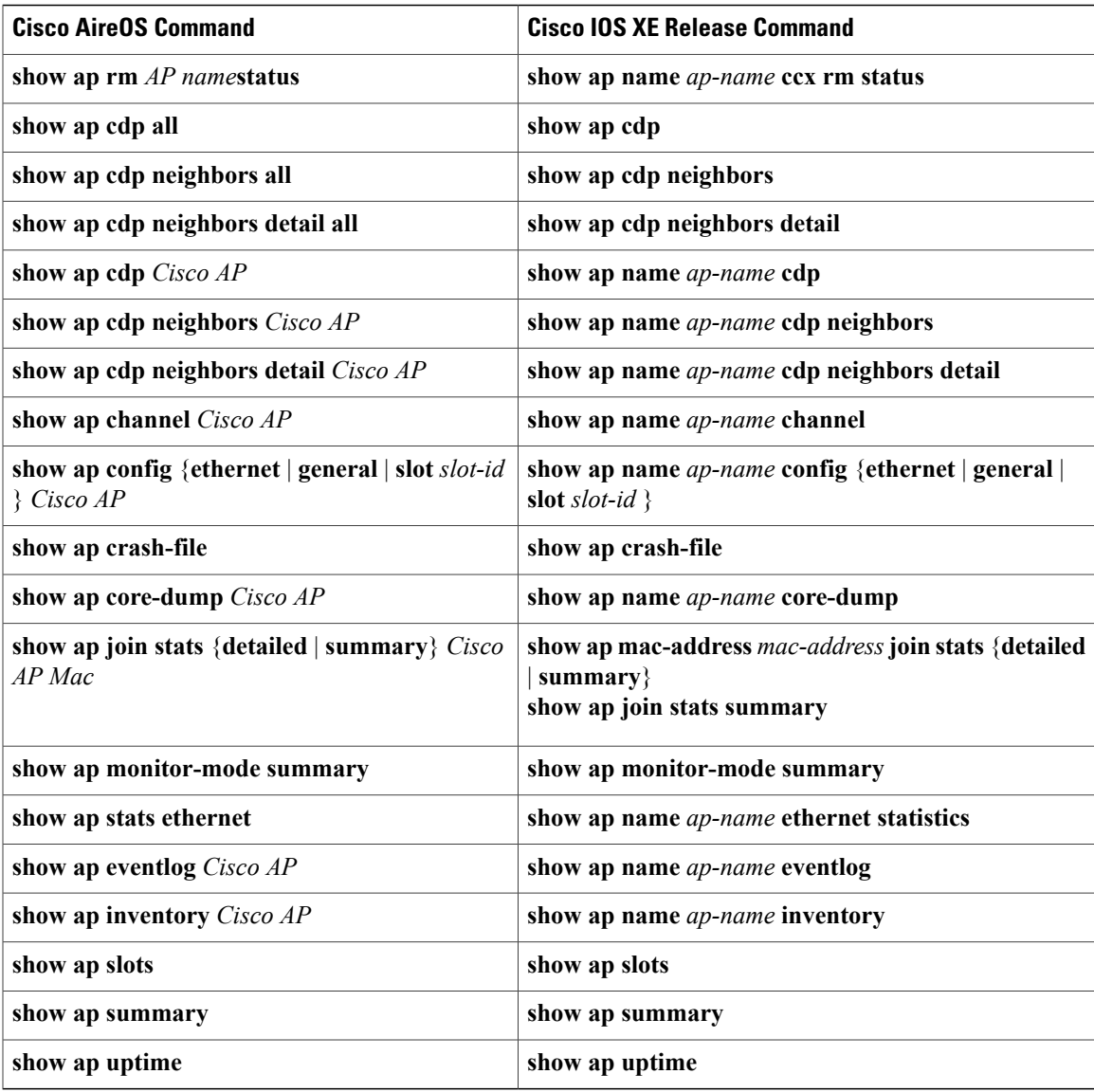

The following table lists the mapping command used between the Cisco AireOS and Cisco IOS XE release for country code and channels configured on the controller:

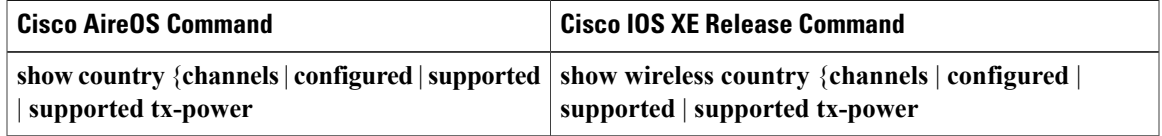

The following table lists the mapping command used between the Cisco AireOS and Cisco IOS XE release for rogue access points:

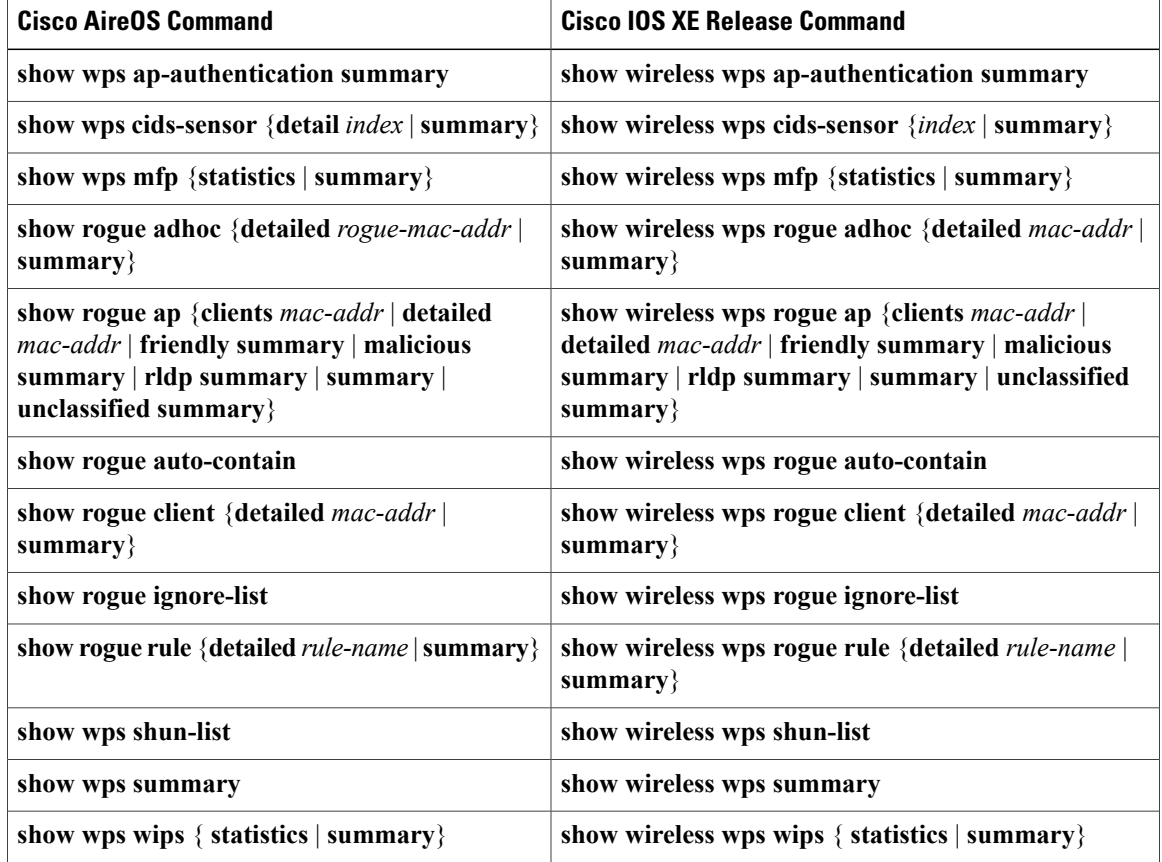

## <span id="page-3-0"></span>**Show Access Point Radios Commands**

#### **Show AP Radios Commands**

The following table lists the mapping commands used between the Cisco AireOS and Cisco IOS XE release for access point radios:

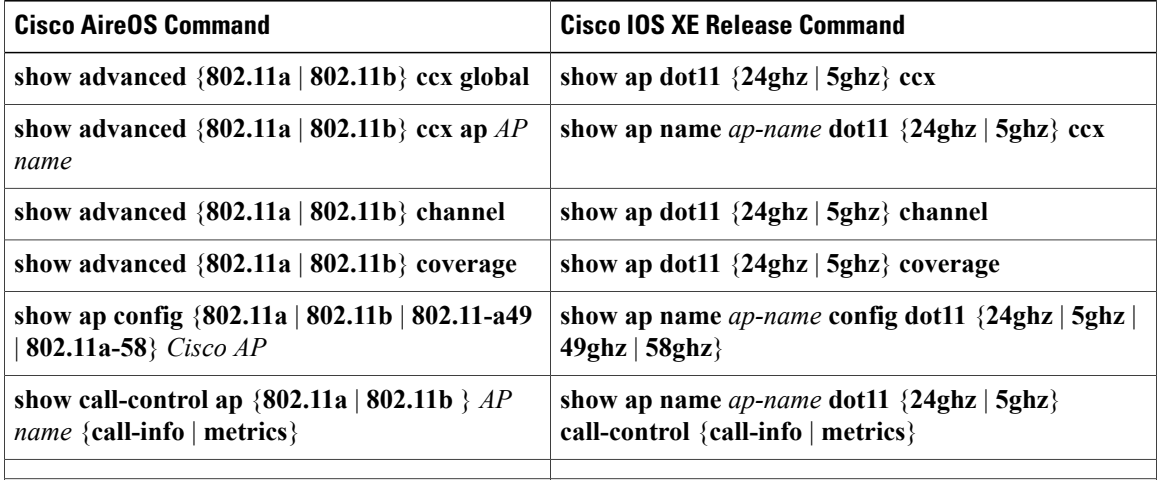

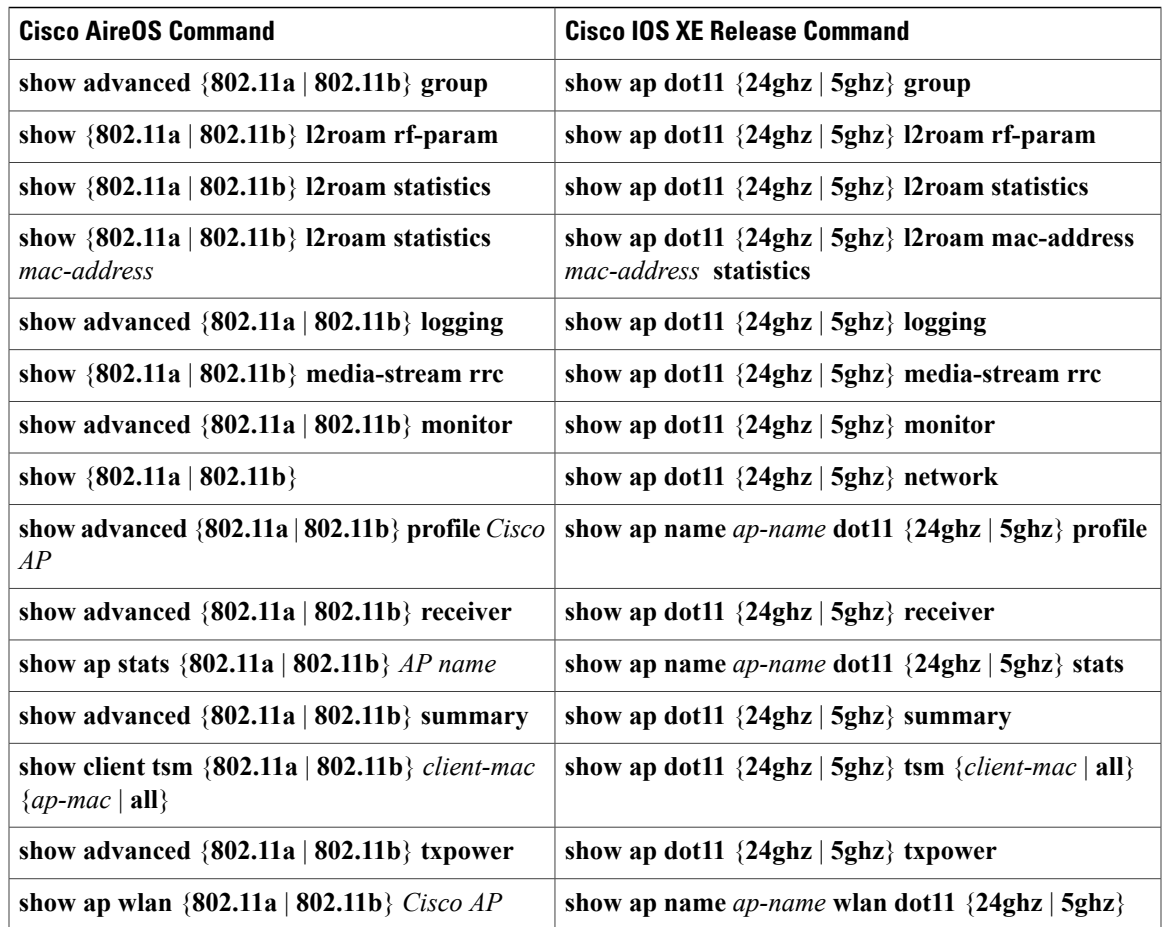

## <span id="page-4-0"></span>**Show AVC Commands and NetFlow**

The following table lists the mapping commands used between the Cisco AireOS and Cisco IOS XE release for Application Visibility and Control (AVC) and NetFlow:

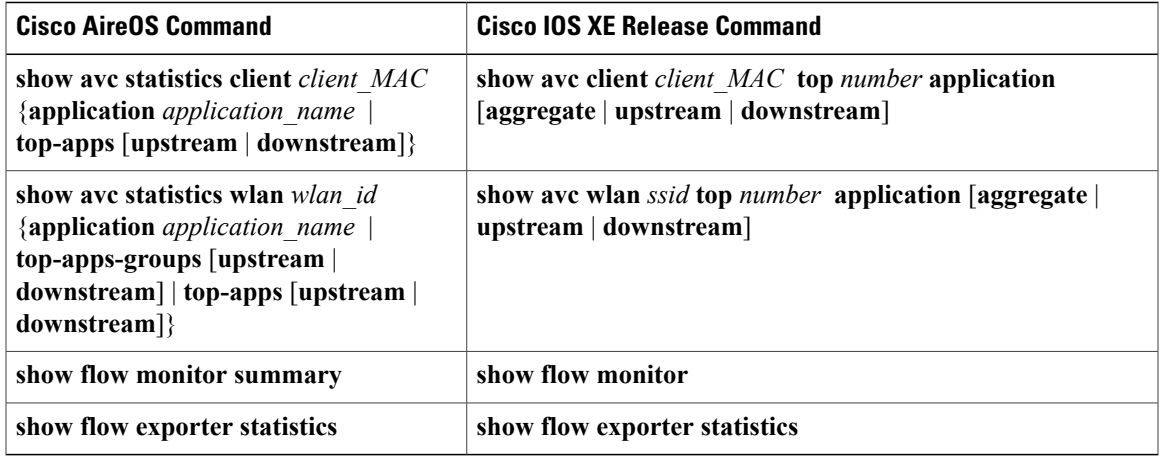

## <span id="page-5-0"></span>**Show Cisco CleanAir Commands**

### **Show Cisco CleanAir Commands**

The following table lists the mapping commands used between the Cisco AireOS and Cisco IOS XE release for Clean Air:

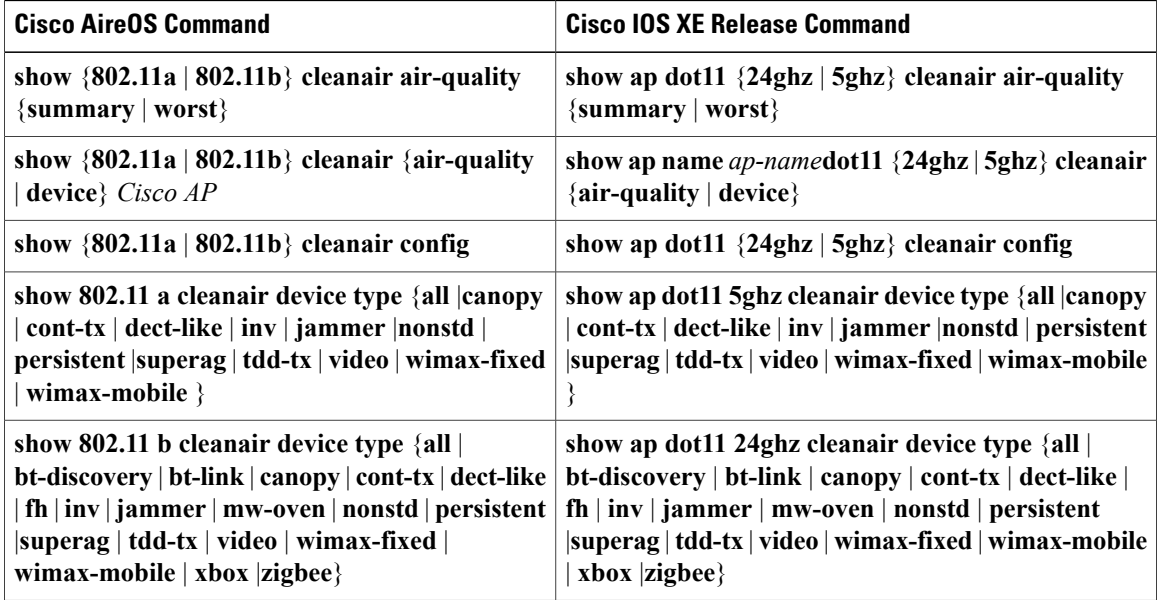

# <span id="page-5-1"></span>**Show IPv6 Commands**

The following table lists the mapping commands used between the Cisco AireOS and Cisco IOS XE release for IPv6:

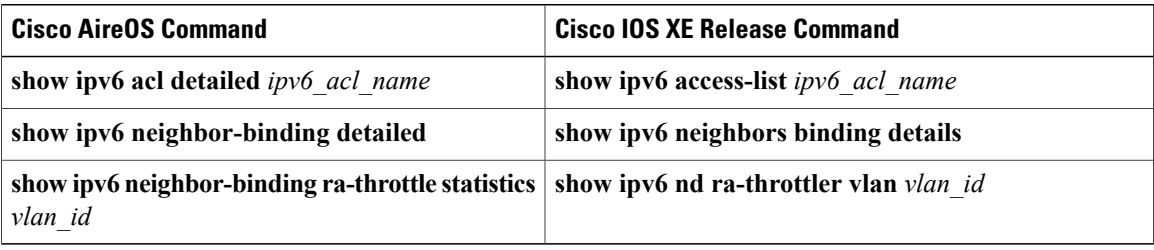

## <span id="page-5-2"></span>**Show Location Commands**

The following table lists the mapping commands used between the Cisco AireOS and Cisco IOS XE release for location settings:

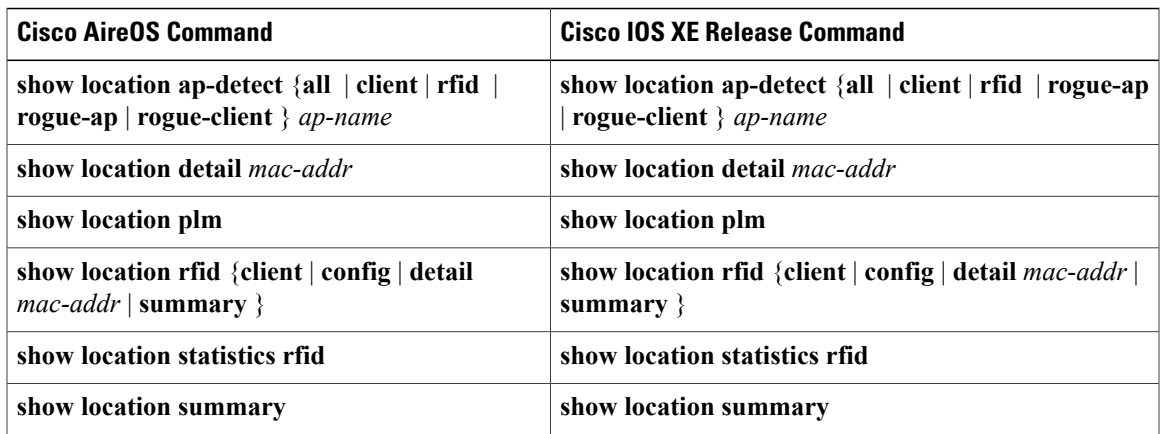

### <span id="page-6-0"></span>**Show Multicast Commands**

#### **Show Multicast Commands**

The following table lists the mapping commands used between the Cisco AireOS and Cisco IOS XE release for multicast mode and groups:

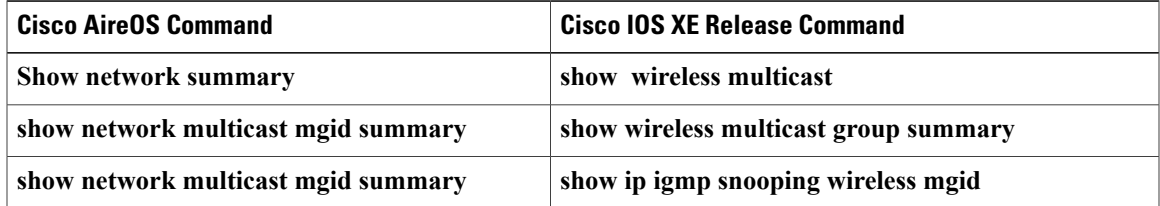

### <span id="page-6-1"></span>**Show NMSP Commands**

The following table lists the mapping commands used between the Cisco AireOS and Cisco IOS XE release for Network Mobility Services Protocol (NMSP):

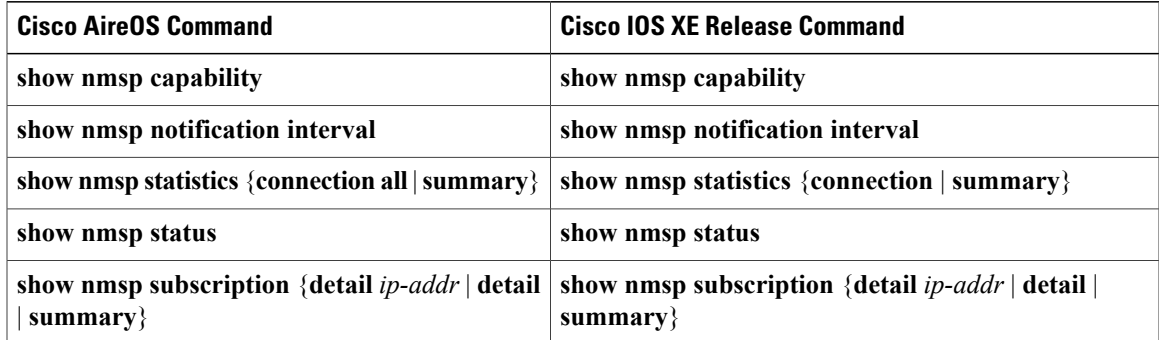

### <span id="page-7-0"></span>**Show VideoStream Commands**

#### **Show VideoStream Commands**

The following table lists the mapping commands used between the Cisco AireOS and Cisco IOS XE release for VideoStreams:

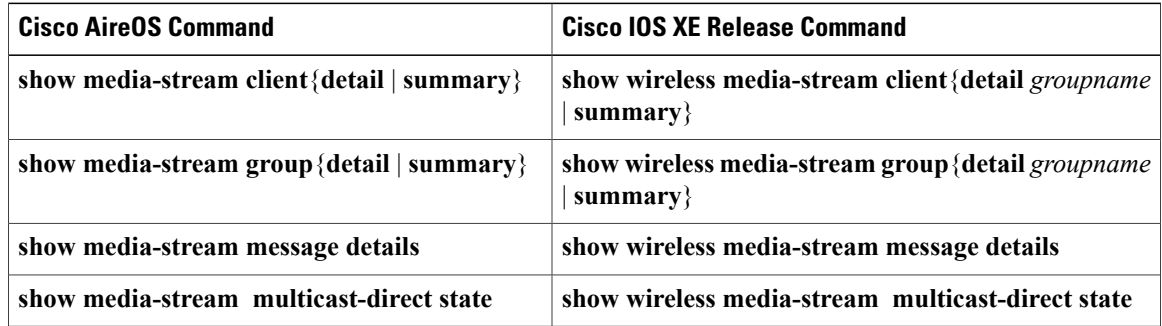

### <span id="page-7-1"></span>**Show Workgroup Bridge Commands**

#### **Show Workgroup Bridge Commands**

The following table lists the mapping commands used between the Cisco AireOS and Cisco IOS XE release for Workgroup Bridge (WGB):

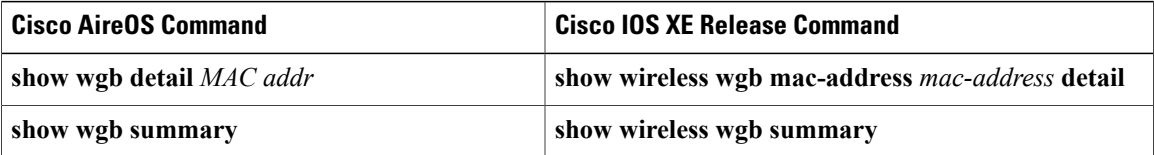

## <span id="page-7-2"></span>**Show Wireless Commands**

#### **Show Wireless Commands**

The following table lists the mapping commands used between the Cisco AireOS and Cisco IOS XE release for access points:

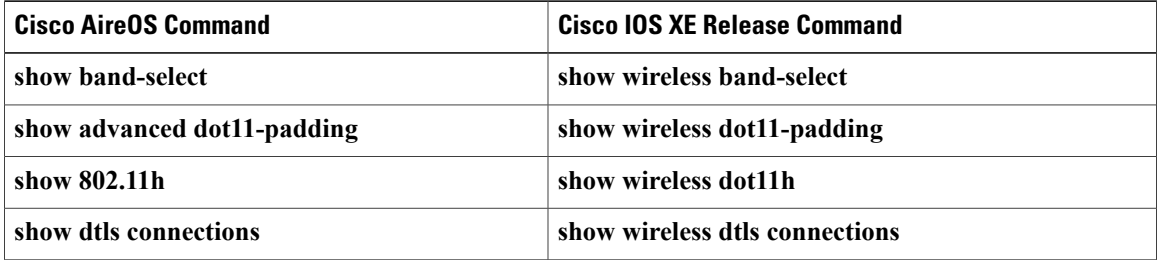

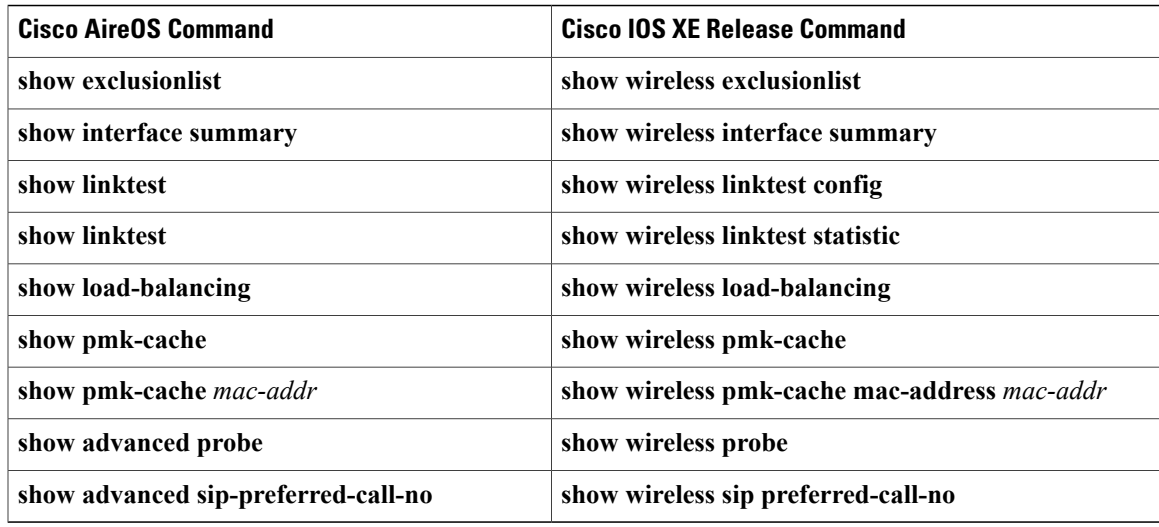

### <span id="page-8-0"></span>**Show Wireless Mobility Commands**

The following table lists the mapping commands used between the Cisco AireOS and Cisco IOS XE release for mobility settings:

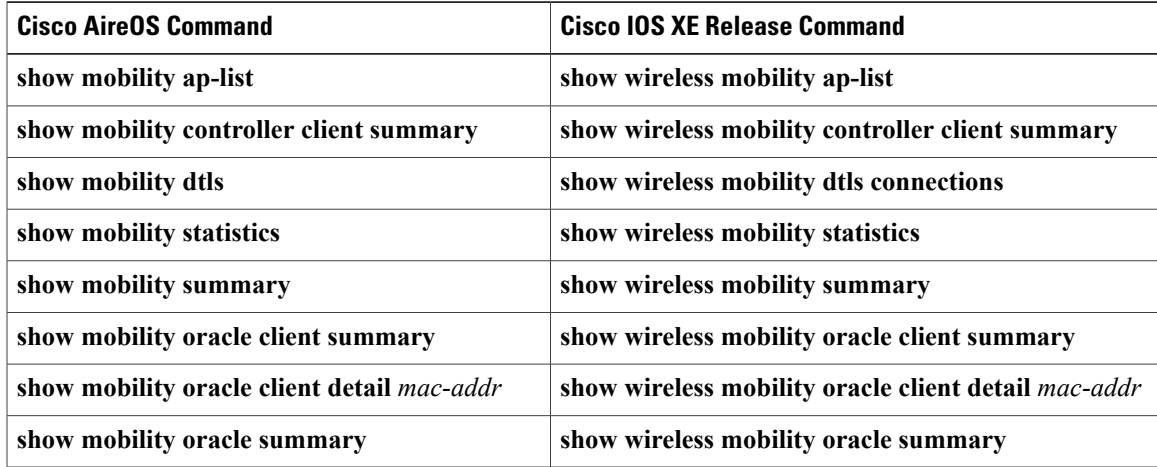

## <span id="page-8-1"></span>**Show WLAN and Guest LAN Commands**

#### **Show WLAN Commands**

The following table lists the mapping commands used between the Cisco AireOS and Cisco IOS XE release for WLAN:

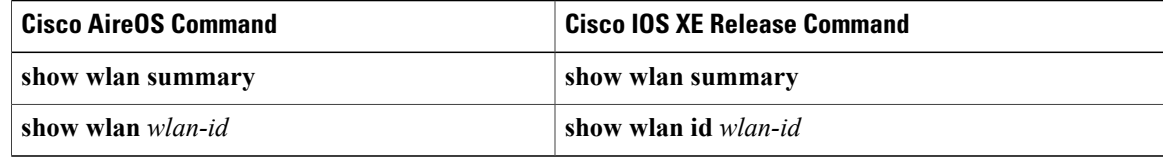

#### **Show Guest LAN Commands**

The following table lists the mapping commands used between the Cisco AireOS and Cisco IOS XE release for guest access:

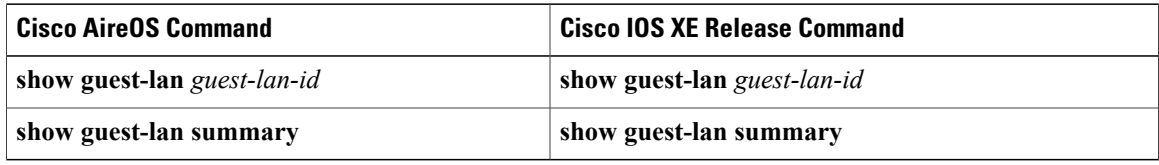